# NAG Library Routine Document

# G02JDF

Note: before using this routine, please read the Users' Note for your implementation to check the interpretation of bold italicised terms and other implementation-dependent details.

#### 1 Purpose

G02JDF fits a multi-level linear mixed effects regression model using restricted maximum likelihood (REML). Prior to calling G02JDF the initialization routine G02JCF must be called.

### 2 Specification

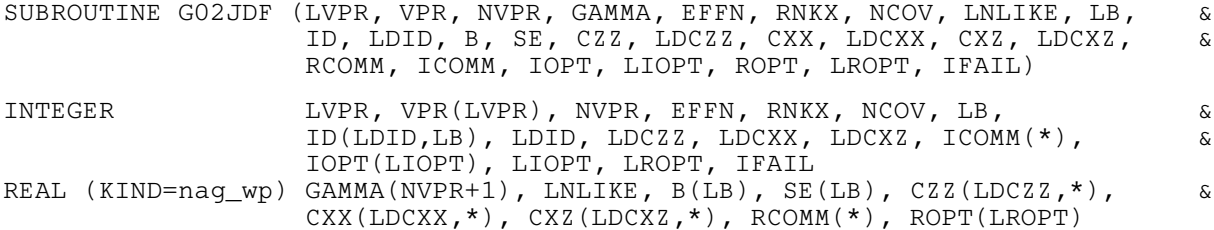

### 3 Description

G02JDF fits a model of the form:

$$
y = X\beta + Z\nu + \epsilon
$$

where  $y$  is a vector of  $n$  observations on the dependent variable,

X is a known  $n$  by  $p$  design matrix for the *fixed* independent variables,

 $\beta$  is a vector of length p of unknown fixed effects,

Z is a known n by q design matrix for the *random* independent variables,

 $\nu$  is a vector of length q of unknown *random effects*,

and  $\epsilon$  is a vector of length n of unknown random errors.

Both  $\nu$  and  $\epsilon$  are assumed to have a Gaussian distribution with expectation zero and variance/covariance matrix defined by

$$
\operatorname{Var}\left[\begin{array}{c} \nu \\ \epsilon \end{array}\right] = \left[\begin{array}{cc} G & 0 \\ 0 & R \end{array}\right]
$$

where  $R = \sigma_R^2 I$ , I is the  $n \times n$  identity matrix and G is a diagonal matrix. It is assumed that the random variables Z can be subdivided into  $a \le a$  groups with each group being identically distributed random variables, Z, can be subdivided into  $g \le q$  groups with each group being identically distributed with expectation zero and variance  $\sigma_i^2$ . The diagonal elements of matrix G therefore take one of the values  $\int \sigma_i^2 \cdot i = 1, 2, \ldots, d$  depending on which group the associated random variable belongs to values  $\{\sigma_i^2 : i = 1, 2, \dots, g\}$ , depending on which group the associated random variable belongs to.

The model therefore contains three sets of unknowns: the fixed effects  $\beta$ , the random effects  $\nu$  and a %, the random effects  $\nu$  and a vector of  $g + 1$  variance components  $\gamma$ , where  $\gamma = \left\{\sigma_1^2, \sigma_2^2, \ldots, \sigma_{g-1}^2, \sigma_g^2, \sigma_R^2\right\}$ . Rather than working directly with  $\gamma$ , G02JDF uses an iterative process to estimate  $\gamma^* = \left\{ \frac{\sigma_1^2}{\sigma_R^2}, \frac{\sigma_2^2}{\sigma_R^2}, \dots, \frac{\sigma_{g-1}^2}{\sigma_R^2}, \frac{\sigma_g^2}{\sigma_R^2}, 1 \right\}$ . Due to the iterative nature of the estimation a set of initial values,  $\gamma_0$ , for  $\gamma^*$  is required. G02JDF allows these initial values either to be supplied by you or calculated from the data using the minimum variance quadratic unbiased estimators (MIVQUE0) suggested by [Rao \(1972\).](#page-1-0)

<span id="page-1-0"></span>G02JDF fits the model by maximizing the restricted log-likelihood function:

$$
-2l_R = \log(|V|) + (n-p)\log(r^T V^{-1}r) + \log|X^T V^{-1}X| + (n-p)(1+\log(2\pi/(n-p)))
$$

where

$$
V = ZGZ^{T} + R
$$
,  $r = y - Xb$  and  $b = (X^{T}V^{-1}X)^{-1}X^{T}V^{-1}y$ .

Once the final estimates for  $\gamma^*$  have been obtained, the value of  $\sigma_R^2$  is given by

$$
\sigma_R^2 = (r^T V^{-1} r)/(n - p).
$$

Case weights,  $W_c$ , can be incorporated into the model by replacing  $X^T X$  and  $Z^T Z$  with  $X^T W_c X$  and  $Z^T W Z$  respectively for a diagonal weight matrix  $W_c$  $Z^{T}W_{c}Z$  respectively, for a diagonal weight matrix  $W_{c}$ .

The log-likelihood,  $l_R$ , is calculated using the sweep algorithm detailed in Wolfinger *et al.* (1994).

### 4 References

Goodnight J H (1979) A tutorial on the SWEEP operator *The American Statistician* 33(3) 149–158

Harville D A (1977) Maximum likelihood approaches to variance component estimation and to related problems JASA 72 320–340

Rao C R (1972) Estimation of variance and covariance components in a linear model J. Am. Stat. Assoc. 67 112–115

Stroup W W (1989) Predictable functions and prediction space in the mixed model procedure Applications of Mixed Models in Agriculture and Related Disciplines Southern Cooperative Series Bulletin No. 343 39–48

Wolfinger R, Tobias R and Sall J (1994) Computing Gaussian likelihoods and their derivatives for general linear mixed models SIAM Sci. Statist. Comput. 15 1294–1310

#### 5 Arguments

Note: prior to calling G02JDF the initialization routine G02JCF must be called, therefore this documention should be read in conjunction with the document for G02JCF.

In particular some argument names and conventions described in that document are also relevant here, but their definition has not been repeated. Specifically, RNDM, WEIGHT, N, NFF, NRF, NLSV, LEVELS, FIXED, DAT, LICOMM and LRCOMM should be interpreted identically in both routines.

1: LVPR – INTEGER Input

On entry: the sum of the number of random parameters and the random intercept flags specified in the call to G02JCF.

Constraint:  $LVPR = \sum_i RNDM(1, i) + RNDM(2, i)$ .

2: VPR(LVPR) – INTEGER array Input

On entry: a vector of flags indicating the mapping between the random variables specified in RNDM and the variance components,  $\sigma_i^2$ . See [Section 9](#page-8-0) for more details.

Constraint:  $1 \leq VPR(i) \leq NVPR$ , for  $i = 1, 2, ..., LVPR$ .

3: NVPR – INTEGER Input

On entry:  $q$ , the number of variance components being estimated (excluding the overall variance,  $\sigma_R^2$ ).

Constraint:  $1 \leq NVPR \leq LVPR$ .

#### <span id="page-2-0"></span>4: GAMMA([NVPR](#page-1-0) + 1) – REAL (KIND=nag wp) array Input/Output

On entry: holds the initial values of the variance components,  $\gamma_0$ , with GAMMA $(i)$  the initial value for  $\sigma_i^2/\sigma_R^2$ , for  $i = 1, 2, ..., \text{NVPR}$ .

If  $GAMMA(1) = -1.0$ , the remaining elements of  $GAMMA$  are ignored and the initial values for the variance components are estimated from the data using MIVQUE0.

On exit: GAMMA(i), for  $i = 1, 2, ..., \text{NVPR}$ , holds the final estimate of  $\sigma_i^2$  and  $\sigma_i^2$  and  $\sigma_i^2$  and  $\sigma_i^2$ GAMMA([NVPR](#page-1-0) + 1) holds the final estimate for  $\sigma_R^2$ .

Constraint: GAMMA $(1) = -1.0$  or GAMMA $(i) \ge 0.0$ , for  $i = 1, 2, \ldots, g$ .

#### 5: EFFN – INTEGER Output

On exit: effective number of observations. If there are no weights (i.e., WEIGHT =  $'U'$ ), or all weights are nonzero, then  $EFFN = N$ .

#### 6: RNKX – INTEGER Output

On exit: the rank of the design matrix,  $X$ , for the fixed effects.

7: NCOV – INTEGER Output

On exit: number of variance components not estimated to be zero. If none of the variance components are estimated to be zero, then  $NCOV = NVPR$  $NCOV = NVPR$ .

- 8: LNLIKE REAL (KIND=nag\_wp) Output
	- On exit:  $-2l_R(\hat{\gamma})$  where  $l_R$  is the log of the restricted maximum likelihood calculated at  $\hat{\gamma}$ , the estimated variance components returned in GAMMA.
- 9: LB INTEGER Input

On entry: the dimension of the arrays [B](#page-3-0) and [SE](#page-3-0) and the second dimension of the array ID as declared in the (sub)program from which G02JDF is called.

Constraint:  $LB \geq$  NFF + NRF  $\times$  NLSV.

#### 10: ID([LDID](#page-3-0), LB) – INTEGER array  $Output$

On exit: an array describing the parameter estimates returned in [B.](#page-3-0) The first  $NLSV \times NRF$ columns of ID describe the parameter estimates for the random effects and the last NFF columns the parameter estimates for the fixed effects.

The example program for this routine includes a demonstration of decoding the parameter estimates given in [B](#page-3-0) using information from ID.

For fixed effects:

for  $l = \text{NRF} \times \text{NLSV} + 1, \ldots, \text{NRF} \times \text{NLSV} + \text{NFF}$ 

if  $B(l)$  contains the parameter estimate for the intercept then

$$
ID(1, l) = ID(2, l) = ID(3, l) = 0;
$$

if [B](#page-3-0)(l) contains the parameter estimate for the ith level of the jth fixed variable, that is the vector of values held in the k<sup>th</sup> column of DAT when  $FIXFD(i+2) - k$  then vector of values held in the kth column of DAT when  $FIXED(j + 2) = k$  then

$$
ID(1, l) = 0,\nID(2, l) = j,\nID(3, l) = i;
$$

if the jth variable is continuous or binary, that is LEVELS(FIXED( $j + 2$ )) = 1, then  $ID(3, l) = 0;$ 

any remaining rows of the lth column of ID are set to 0.

<span id="page-3-0"></span>For random effects:

let

 $N_{R_b}$  denote the number of random variables in the bth random statement, that is  $N_{R_b} = \text{RNDM}(1, b);$ 

 $R_{ib}$  denote the jth random variable from the bth random statement, that is the vector of values held in the kth column of DAT when  $\text{RNDM}(2+j, b) = k$ ;

 $N_{S_b}$  denote the number of subject variables in the bth random statement, that is  $N_{S_b} = \text{RNDM}(3 + N_{R_b}, b);$ 

 $S_{ib}$  denote the jth subject variable from the bth random statement, that is the vector of values held in the kth column of DAT when RNDM  $(3 + N_{R_b} + j, b) = k;$ 

 $L(S_{jb})$  denote the number of levels for  $S_{jb}$ , that is  $L(S_{jb}) = \text{LEVELS}(\text{RNDM}(3 + N_{R_b} + j, b));$ 

then

for  $l = 1, 2, ...$  NRF  $\times$  NLSV, if B(l) contains the parameter estimate for the ith level of  $R_{jl}$ <br>when  $S_{jj} = g_j$  for  $k = 1, 2, ..., N_{l-1}$  and  $1 \le g_j \le I(S_j)$  i.e.,  $g_j$  is a valid value for the lith when  $S_{kb} = s_k$ , for  $k = 1, 2, \ldots, N_{S_b}$  and  $1 \leq s_k \leq L(S_{ib})$ , i.e.,  $s_k$  is a valid value for the kth subject variable, then

$$
ID(1, l) = b,\nID(2, l) = j,\nID(3, l) = i,\nID(3 + k, l) = sk, k = 1, 2, ..., NSb;
$$

if the parameter being estimated is for the intercept then  $ID(2, l) = ID(3, l) = 0$  $ID(2, l) = ID(3, l) = 0$  $ID(2, l) = ID(3, l) = 0$ ;

if the jth variable is continuous, or binary, that is  $L(S_{ib}) = 1$ , then [ID](#page-2-0) $(3, l) = 0$ ;

the remaining rows of the lth column of [ID](#page-2-0) are set to 0.

In some situations, certain combinations of variables are never observed. In such circumstances all elements of the *l*th row of [ID](#page-2-0) are set to  $-999$ .

#### 11: LDID – INTEGER *Input*

On entry: the first dimension of the array [ID](#page-2-0) as declared in the  $(sub)$  program from which G02JDF is called.

Constraint: LDID  $\geq 3 + \max_j (RNDM(3 + RNDM(1, j), j))$ , i.e., 3 + maximum number of maximum number of subject variables (see G02JCF).

12: B([LB](#page-2-0)) – REAL (KIND=nag\_wp) array  $Output$ 

On exit: the parameter estimates, with the first NRF  $\times$  NLSV elements of B containing the parameter estimates for the random effects,  $\nu$ , and the remaining NFF elements containing the parameter estimates for the fixed effects,  $\beta$ . The order of these estimates are described by the [ID](#page-2-0)<br>aroument argument.

13: SEð[LB](#page-2-0)Þ – REAL (KIND=nag\_wp) array Output

On exit: the standard errors of the parameter estimates given in B.

### 14:  $CZZ(LDCZZ, *) - REAL (KIND = nag wp) array$  $CZZ(LDCZZ, *) - REAL (KIND = nag wp) array$  $CZZ(LDCZZ, *) - REAL (KIND = nag wp) array$   $Our put$

Note: the second dimension of the array CZZ must be at least  $NRF \times NLSV$  (see G02JCF).

On exit: if  $NLSV = 1$ , then CZZ holds the lower triangular portion of the matrix  $(1/\sigma^2)\left(Z^T\hat{R}^{-1}Z + \hat{G}^{-1}\right)$ , where  $\hat{R}$  and  $\hat{G}$  are the estimates of R and G respectively. If  $NLSV > 1$  then CZZ holds this matrix in compressed form, with the first NRF columns holding

<span id="page-4-0"></span>the part of the matrix corresponding to the first level of the overall subject variable, the next NRF columns the part corresponding to the second level of the overall subject variable etc.

#### 15: LDCZZ – INTEGER *Input*

On entry: the first dimension of the array [CZZ](#page-3-0) as declared in the (sub)program from which G02IDF is called.

Constraint:  $LDCZZ > NRF$ .

## 16:  $\text{CXX}(\text{LDCXX},*) - \text{REAL}(\text{KIND}=\text{mag} \text{ wp})$  array  $Output$

Note: the second dimension of the array CXX must be at least NFF (see G02JCF).

On exit: CXX holds the lower triangular portion of the matrix  $(1/\sigma^2)X^T\hat{V}^{-1}X$ , where  $\hat{V}$  is the estimated value of  $V$ .

#### 17: LDCXX – INTEGER *Input*

On entry: the first dimension of the array CXX as declared in the (sub)program from which G02JDF is called.

Constraint:  $LDCXX \geq NFF$ .

#### 18:  $\text{CXZ}(\text{LDCXZ},*) - \text{REAL}(\text{KIND} = \text{mag} \text{ wp})$  array  $\text{Output}$

Note: the second dimension of the array CXZ must be at least  $NLSV \times NRF$  (see G02JCF).

*On exit:* if NLSV = 1, then CXZ holds the matrix  $(1/\sigma^2)(X^T\hat{V}^{-1}Z)\hat{G}$ , where  $\hat{V}$  and  $\hat{G}$  are the estimates of V and G respectively. If NLSV > 1 then CXZ holds this matrix in compressed form, estimates of  $V$  and  $G$  respectively. If NLSV  $> 1$  then CXZ holds this matrix in compressed form, with the first NRF columns holding the part of the matrix corresponding to the first level of the overall subject variable, the next NRF columns the part corresponding to the second level of the overall subject variable etc.

#### 19: LDCXZ – INTEGER Input

On entry: the first dimension of the array CXZ as declared in the (sub)program from which G02JDF is called.

Constraint:  $LDCXZ > NFF$ .

### 20:  $RCOMM(*) - REAL (KIND = nagwp) array$  Communication Array

Note: the dimension of the array RCOMM must be at least LRCOMM (see G02JCF).

On entry: communication array initialized by a call to G02JCF.

21:  $ICOMM(*) - INTEGR array$  Communication Array

Note: the dimension of the array ICOMM must be at least LICOMM (see G02JCF).

On entry: communication array initialized by a call to G02JCF.

22: IOPT([LIOPT](#page-5-0)) – INTEGER array Input

On entry: optional parameters passed to the optimization routine.

By default G02JDF fits the specified model using a modified Newton optimization algorithm as implemented in E04LBF. In some cases, where the calculation of the derivatives is computationally expensive it may be more efficient to use a sequential QP algorithm. The sequential OP algorithm as implemented in E04UCA can be chosen by setting  $IOPT(5) = 1$ . If [LIOPT](#page-5-0) < 5 or IOPT(5)  $\neq$  1 then E04LBF will be used.

Different optional parameters are available depending on the optimization routine used. In all cases, using a value of  $-1$  will cause the default value to be used. In addition only the first

<span id="page-5-0"></span>LIOPT values of [IOPT](#page-4-0) are used, so for example, if only the first element of [IOPT](#page-4-0) needs changing and default values for all other optional parameters are sufficient LIOPT can be set to 1.

E04LBF is being used.

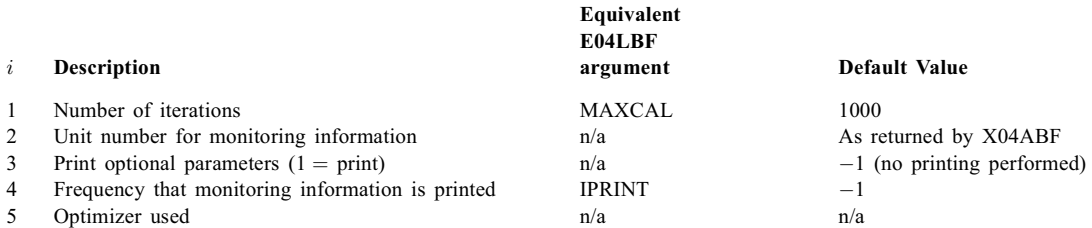

If requested, monitoring information is displayed in a similar format to that given by E04LBF. E04UCA is being used.

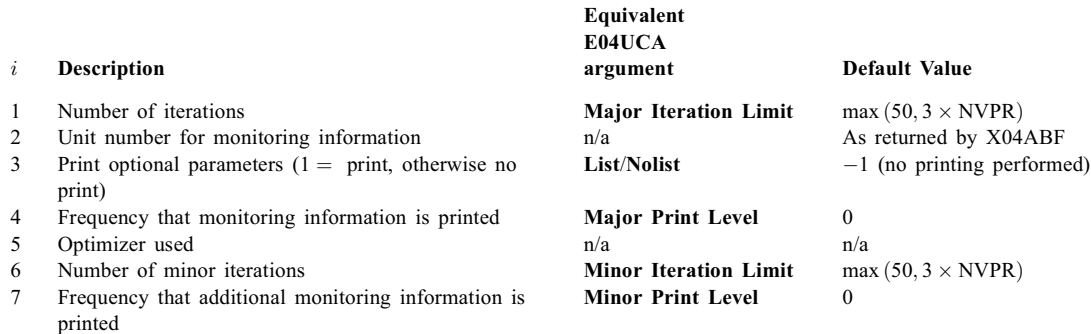

If  $LIOPT \leq 0$  then default values are used for all optional parameters and [IOPT](#page-4-0) is not referenced.

#### 23: LIOPT – INTEGER Input

On entry: length of the options array [IOPT.](#page-4-0)

24: ROPT([LROPT](#page-6-0)) – REAL (KIND=nag\_wp) array Input

On entry: optional parameters passed to the optimization routine.

Different optional parameters are available depending on the optimization routine used. In all cases, using a value of  $-1.0$  will cause the default value to be used. In addition only the first [LROPT](#page-6-0) values of ROPT are used, so for example, if only the first element of ROPT needs changing and default values for all other optional parameters are sufficient [LROPT](#page-6-0) can be set to 1.

E04LBF is being used.

![](_page_5_Picture_371.jpeg)

E04UCA is being used.

<span id="page-6-0"></span>![](_page_6_Picture_484.jpeg)

where eps is the *machine precision* returned by X02AJF and  $zz_{ii}$  denotes the *i* diagonal element of  $Z^{T}Z$ .

If LROPT  $\leq 0$  then default values are used for all optional parameters and [ROPT](#page-5-0) is not referenced.

#### 25: LROPT – INTEGER Input

On entry: length of the options array [ROPT.](#page-5-0)

#### 26: IFAIL – INTEGER *Input/Output*

On entry: IFAIL must be set to  $0, -1$  or 1. If you are unfamiliar with this argument you should refer to Section 3.4 in How to Use the NAG Library and its Documentation for details.

For environments where it might be inappropriate to halt program execution when an error is detected, the value  $-1$  or 1 is recommended. If the output of error messages is undesirable, then the value 1 is recommended. Otherwise, if you are not familiar with this argument, the recommended value is 0. When the value  $-1$  or 1 is used it is essential to test the value of IFAIL on exit.

On exit: IFAIL  $= 0$  unless the routine detects an error or a warning has been flagged (see Section 6).

# 6 Error Indicators and Warnings

If on entry IFAIL  $= 0$  or  $-1$ , explanatory error messages are output on the current error message unit (as defined by X04AAF).

Errors or warnings detected by the routine:

 $IFAIL = 1$ 

On entry,  $LVPR = \langle value \rangle$ . Constraint: [LVPR](#page-1-0)  $\geq \langle value \rangle$ .

#### $IFAIL = 2$

On entry,  $VPR(\langle value \rangle) = \langle value \rangle$  and  $NVPR = \langle value \rangle$ . Constraint:  $1 \leq VPR(i) \leq NVPR$  $1 \leq VPR(i) \leq NVPR$  $1 \leq VPR(i) \leq NVPR$ .

#### $IFAIL = 3$

On entry, [NVPR](#page-1-0)  $= \langle value \rangle$ . Constraint:  $1 \leq \text{NVPR} \leq \langle value \rangle$  $1 \leq \text{NVPR} \leq \langle value \rangle$  $1 \leq \text{NVPR} \leq \langle value \rangle$ .

#### $IFAIL = 4$

On entry,  $GAMMA(\langle value \rangle) = \langle value \rangle$ . Constraint: [GAMMA](#page-2-0) $(1) = -1.0$  or GAMMA $(i) \ge 0.0$ .

#### $IFAIL = 9$  $IFAIL = 9$

On entry,  $LB = \langle value \rangle$ . Constraint: [LB](#page-2-0)  $\geq \langle value \rangle$ .

#### $IFAIL = 11$  $IFAIL = 11$

On entry,  $LDID = \langle value \rangle$ . Constraint: [LDID](#page-3-0)  $\geq \langle value \rangle$ .

#### $IFAIL = 15$  $IFAIL = 15$

On entry,  $LDCZZ = \langle value \rangle$ . Constraint:  $LDCZZ \geq \langle value \rangle$ .

#### $IFAIL = 17$  $IFAIL = 17$

On entry,  $LDCXX = \langle value \rangle$ . Constraint:  $LDCXX$  >  $\langle value \rangle$ .

#### $IFAIL = 19$  $IFAIL = 19$

On entry,  $LDCXZ = \langle value \rangle$ . Constraint: [LDCXZ](#page-4-0)  $\geq \langle value \rangle$ .

#### $IFAIL = 21$  $IFAIL = 21$

On entry, [ICOMM](#page-4-0) has not been initialized correctly.

#### $IFAIL = 32$  $IFAIL = 32$

On entry, at least one value of i, for  $i = 1, 2, \ldots$ , [NVPR](#page-1-0), does not appear in [VPR.](#page-1-0)

#### $IFAIL = 101$  $IFAIL = 101$

Optimal solution found, but requested accuracy not achieved.

#### $IFAIL = 102$  $IFAIL = 102$

Too many major iterations.

#### $IFAIL = 103$  $IFAIL = 103$

Current point cannot be improved upon.

#### $IFAIL = 104$  $IFAIL = 104$

At least one negative estimate for [GAMMA](#page-2-0) was obtained. All negative estimates have been set to zero.

#### $IFAIL = -99$  $IFAIL = -99$

An unexpected error has been triggered by this routine. Please contact NAG.

See Section 3.9 in How to Use the NAG Library and its Documentation for further information.

#### $IFAIL = -399$  $IFAIL = -399$

Your licence key may have expired or may not have been installed correctly.

See Section 3.8 in How to Use the NAG Library and its Documentation for further information.

#### $IFAIL = -999$  $IFAIL = -999$

Dynamic memory allocation failed.

See Section 3.7 in How to Use the NAG Library and its Documentation for further information.

# <span id="page-8-0"></span>7 Accuracy

Not applicable.

# 8 Parallelism and Performance

G02JDF is threaded by NAG for parallel execution in multithreaded implementations of the NAG Library.

G02JDF makes calls to BLAS and/or LAPACK routines, which may be threaded within the vendor library used by this implementation. Consult the documentation for the vendor library for further information.

Please consult the X06 Chapter Introduction for information on how to control and interrogate the OpenMP environment used within this routine. Please also consult the Users' Note for your implementation for any additional implementation-specific information.

# 9 Further Comments

The argument [VPR](#page-1-0) gives the mapping between the random variables and the variance components. In most cases  $VPR(i) = i$ , for  $i = 1, 2, ..., \sum_i RNDM(1, i) + RNDM(2, i)$ . However, in some cases it might be necessary to associate more than one random variable with a single variance component for might be necessary to associate more than one random variable with a single variance component, for example, when the columns of DAT hold dummy variables.

Consider a dataset with three variables:

$$
DAT = \begin{pmatrix} 1 & 1 & 3.6 \\ 2 & 1 & 4.5 \\ 3 & 1 & 1.1 \\ 1 & 2 & 8.3 \\ 2 & 2 & 7.2 \\ 3 & 2 & 6.1 \end{pmatrix}
$$

where the first column corresponds to a categorical variable with three levels, the next to a categorical variable with two levels and the last column to a continuous variable. So in a call to G02JCF

$$
LEVELS = (3 \quad 2 \quad 1)
$$

also assume a model with no fixed effects, no random intercept, no nesting and all three variables being included as random effects, then

$$
FIXED = (0 \t 0);
$$
  
RNDM = (3 \t 0 \t 1 \t 2 \t 3)<sup>T</sup>.

Each of the three columns in DAT therefore correspond to a single variable and hence there are three variance components, one for each random variable included in the model, so

$$
VPR = (1 \quad 2 \quad 3).
$$

This is the recommended way of supplying the data to G02JDF, however it is possible to reformat the above dataset by replacing each of the categorical variables with a series of dummy variables, one for each level. The dataset then becomes

$$
DAT = \begin{pmatrix} 1 & 0 & 0 & 1 & 0 & 3.6 \\ 0 & 1 & 0 & 1 & 0 & 4.5 \\ 0 & 0 & 1 & 1 & 0 & 1.1 \\ 1 & 0 & 0 & 0 & 1 & 8.3 \\ 0 & 1 & 0 & 0 & 1 & 7.2 \\ 0 & 0 & 1 & 0 & 1 & 6.1 \end{pmatrix}
$$

where each column only has one level

$$
LEVELS = (1 \ 1 \ 1 \ 1 \ 1 \ 1).
$$

Again a model with no fixed effects, no random intercept, no nesting and all variables being included as random effects is required, so

> $\text{FIXED} = (0 \ 0);$ RNDM  $=(6\ 0\ 1\ 2\ 3\ 4\ 5\ 6)^T$ .

With the data entered in this manner, the first three columns of DAT correspond to a single variable (the first column of the original dataset) as do the next two columns (the second column of the original dataset). Therefore [VPR](#page-1-0) must reflect this

```
VPR = (1 \ 1 \ 1 \ 2 \ 2 \ 3).
```
In most situations it is more efficient to supply the data to G02JCF in terms of categorical variables rather than transform them into dummy variables.

#### 10 Example

This example fits a random effects model with three levels of nesting to a simulated dataset with 90 observations and 12 variables.

#### 10.1 Program Text

```
! G02JDF Example Program Text
! Mark 26 Release. NAG Copyright 2016.
   Module g02jdfe_mod
! G02JDF Example Program Module:
! Parameters and User-defined Routines
! .. Use Statements ..
     Use nag_library, Only: nag_wp
! .. Implicit None Statement ..
     Implicit None
! .. Accessibility Statements ..
     Private
     Public \cdot : print results
! .. Parameters ..
     Integer, Parameter, Public :: nin = 5, nout = 6Contains
     Subroutine print_results(n,nff,nlsv,nrf,fixed,lfixed,nrndm,rndm,ldrndm, &
       nvpr,vpr,lvpr,gamma,effn,rnkx,ncov,lnlike,lb,id,ldid,b,se)
! .. Scalar Arguments ..
       Real (Kind=nag_wp), Intent (In) :: lnlike
       Integer, Intent (In) :: effn, lb, ldid, ldrndm, lfixed, &
                                       lvpr, n, ncov, nff, nlsv, nrf, &
                                       nrndm, nvpr, rnkx
! .. Array Arguments ..
       Real (Kind=nag_wp), Intent (In) :: b(1b), gamma(nvpr+1), se(1b)
       Integer, Intent (In) :: fixed(lfixed), id(ldid, lb), &
                                      rndm(ldrndm,nrndm), vpr(lvpr)
! .. Local Scalars ..
       Integer :: aid, i, k, l, ns, nv, p, pb, tb, &
                                      tdid, vid
       Character (120) :: pfmt, tfmt
! .. Executable Statements ..
! Display the output
       Write (nout,*) 'Number of observations (N) = ', n<br>Write (nout,*) 'Number of random factors (NRF) = ', nrf
       Write (nout,*) 'Number of random factors (NRF) = ', nrf<br>Write (nout,*) 'Number of fixed factors (NFF) = ', nff<br>Write (nout,*) 'Number of subject levels (NLSV) = ',
       Write (nout,*) 'Number of fixed factors (NFF)
       Write (nout,*) 'Number of subject levels (NLSV) = ', &
        nlsv
       Write (nout,*) 'Rank of X (RNKX) = ', \&rnkx
       Write (nout,*) 'Effective N (EFFN) = ', &
         effn
       Write (nout,*) 'Number of nonzero variance components (NCOV) = ', ncov
```

```
Write (nout,99990) 'Parameter Estimates'
       tdid = nff + nrf*nlsv
       If (nrf>0) Then
         Write (nout,*)
         Write (nout,99990) 'Random Effects'
       End If
       pb = -999\int_{0}^{\pi} pfmt = ''
       Do k = 1, nrf*nlsv
         tb = id(1, k)If (tb/=-999) Then
           vid = id(2, k)nv = rndm(1, tb)ns = rndm(3+nv, tb)Write (tfmt, *)(id(3+1, k), l=1, ns)If (pb/=tb .Or. tfmt/=pfmt) Then
             If (k/=1) Then
               Write (nout,*)
             End If
             Write (nout,99991) ' Subject: ', ('Variable ',rndm(3+nv+l,tb), &
               ' (Level ',id(3+1,k),')',l=1,ns)
           End If
           If (vid==0) Then
! Intercept
             Write (nout,99994) b(k), se(k)
           Else
! VID'th variable specified in RNDM
             aid = \text{rndm}(2+\text{vid},\text{tb})If (id(3,k) == 0) Then
               Write (nout, 99992) aid, b(k), se(k)
             Else
               Write (nout, 99993) aid, id(3,k), b(k), se(k)End If
           End If
           pfmt = tfmt
         End If
         pb = tb
       End Do
       If (nff>0) Then
         Write (nout,*)
         Write (nout,99990) 'Fixed Effects'
       End If
       Do k = nrf*nlsv + 1, tdid
         If (vid/=-999) Then
           vid = id(2,k)If (vid==0) Then
! Intercept
             Write (nout,99997) b(k), se(k)
           Else
! VID'th variable specified in FIXED
             aid = fixed(2+vid)If (id(3,k)=0) Then
               Write (nout, 99995) aid, b(k), se(k)Else
               Write (nout,99996) aid, id(3,k), b(k), se(k)
             End If
           End If
         End If
       End Do
       Write (nout,*)
       Write (nout,*) 'Variance Components'
       Write (nout,*) ' Estimate Parameter Subject'
       Do k = 1, nvpr
         Write (nout,99999,Advance='NO') gamma(k)
         p = 0Do tb = 1, nrndm
           nv = rndm(1,tb)
```

```
ns = rndm(3+nv,tb)If (rndm(2,tb) == 1) Then
             p = p + 1If (vpr(p) == k) Then
               Write (nout,99988,Advance='NO')(rndm(3+nv+l,tb),l=1,ns)
             End If
           End If
           Do i = 1, nv
             p = p + 1If (vpr(p) == k) Then
               Write (nout, 99989, Advance='NO') \text{ rndm}(2+i, tb), \&(rndm(3+nv+1,tb), l=1, ns)End If
           End Do
         End Do
         Write (nout,*)
       End Do
       Write (nout,*)<br>Write (nout,99998) 'SIGMA**2
                                     = ', gamma(nvpr+1)
       Write (nout, 99998) '-2LOG LIKELIHOOD = ', lnlike
       Return
99999 Format (1X,F10.5,5X)
99998 Format (1X,A,F15.5)
99997 Format (3X,'Intercept',20X,F10.4,1X,F10.4)
99996 Format (3X,'Variable ',I2,' (Level ',I2,')',7X,F10.4,1X,F10.4)
99995 Format (3X,'Variable ',I2,18X,F10.4,1X,F10.4)
99994 Format (5X,'Intercept',18X,F10.4,1X,F10.4)
99993 Format (5X,'Variable ',I2,' (Level ',I2,')',5X,F10.4,1X,F10.4)
99992 Format (5X,'Variable ',I2,16X,F10.4,1X,F10.4)
99991 Format (1X,A,4(A,I2,A,I2,A,1X))<br>99990 Format (1X,A)Format (1X,A)
99989 Format (1X,'Variable',1X,I2,5X,'Variables',1X,100(I2,1X))
99988 Format (1X,'Intercept',7X,'Variables',1X,100(I2,1X))
     End Subroutine print_results
   End Module g02jdfe_mod
   Program g02jdfe
! G02JDF Example Main Program
! .. Use Statements ..
      Use nag_library, Only: g02jcf, g02jdf, nag_wp
      Use g02jdfe_mod, Only: nin, nout, print_results
! .. Implicit None Statement ..
     Implicit None
! .. Local Scalars ..
     Real (Kind=nag_wp) :: lnlike
     Integer \qquad \qquad ::\text{ effn, i, ifail, j, lb, ldcxx, ldcxz, & }ldczz, lddat, ldid, ldrndm, lfixed, &
                                        licomm, liopt, lrcomm, lropt, lvpr, &
                                        lwt, n, ncol, ncov, nff, nl, nlsv, &
                                        nrf, nrndm, nv, nvpr, nzz, rnkx
     Character (1) \qquad \qquad \text{: weight}! .. Local Arrays ..
     Real (Kind=nag_wp), Allocatable :: b(:), cxx(:,:), czz(:,:), czz(:,:), &
                                        dat(:,:), gamma(:,), rcomm(:,),ropt(:), se(:), wt(:), y(:)Integer, Allocatable :: fixed(:), icomm(:), id(:,:), &
                                        iopt(:), levels(:), rndm(:,:), \&vpr(:)
! .. Intrinsic Procedures ..
     Intrinsic : max
! .. Executable Statements ..
     Write (nout,*) 'G02JDF Example Program Results'
     Write (nout,*)
! Skip the heading in data file
     Read (nin,*)
! Read in the problem size
     Read (nin,*) weight, n, ncol, nrndm, nvpr
```

```
! Set LFIXED and LDRNDM to maximum value they could
! be for this dataset
     1fixed = ncol + 2ldrndm = 3 + 2*ncolIf (weight=='W' .Or. weight=='w') Then
       lwt = nElse
       1wt = 0End If
     lddat = n
     Allocate (dat(lddat,ncol),levels(ncol),y(n),wt(lwt),fixed(lfixed), \&rndm(ldrndm,nrndm))
! Read in the number of levels associated with each of the
! independent variables
      Read (nin,*) levels(1:ncol)
! Read in the fixed part of the model
     Read (nin,*)
! Number of variables
     Read (nin,*) fixed(1)
     nv = fixed(1)! Intercept
     Read (nin,*) fixed(2)
! Variable IDs
     If (nv>0) Then
      Read (nin,*) fixed(3:(nv+2))
     End If
! Read in the random part of the model
     l \nabla p r = 0Do^{-}j = 1, nrndm
! Skip header
       Read (nin,*)
! Number of variables and intercept
       Read (nin,*) rndm(1,j)
       Read (nin,*) rndm(2, j)nv = rndm(1, j)! Variable IDs
       If (nv>0) Then
         Read (nin,*) (rndm(i,j), i=3, nv+2)
       End If
! Number of subject variables
       Read (nin,*) rndm(nv+3,j)
       nl = rndm(nv+3,j)! Subject variable IDs
       If (nl>0) Then
         Read (nin,*)(rndm(i,j),i=nv+4,nv+nl+3)
       End If
       lvpr = lvpr + rndm(2, j) + nvEnd Do
! Read in the dependent and independent data
     If (lwt>0) Then
       Read (nin, *)(y(i), dat(i,1:ncol),wt(i),i=1,n)Else
       Read (nin, *)(y(i), dat(i,1:nco1), i=1,n)End If
     licomm = 2
     lrcomm = 0
     Allocate (icomm(licomm),rcomm(lrcomm))
```

```
! Call the initialization routine once to get LRCOMM and LICOMM
     ifail = 0Call q02jcf(weight,n,ncol,dat,lddat,levels,y,wt,fixed,lfixed,nrndm,rndm, &
       ldrndm,nff,nlsv,nrf,rcomm,lrcomm,icomm,licomm,ifail)
! Reallocate ICOMM and RCOMM
     licomm = icomm(1)lrcomm = icomm(2)Deallocate (icomm,rcomm)
     Allocate (icomm(licomm),rcomm(lrcomm))
! Pre-process the data
     ifail = 0Call g02jcf(weight,n,ncol,dat,lddat,levels,y,wt,fixed,lfixed,nrndm,rndm, &
       ldrndm,nff,nlsv,nrf,rcomm,lrcomm,icomm,licomm,ifail)
! Use the default options
     livot = 0lropt = 0! Calculate LDID
     1did = 0
     Do i = 1, nrndm
      nv = rndm(1,i)ldid = max(rndm(3+nv,i),ldid)End Do
     1did = 1did + 3
     lb = nff + nrf*nlsvnzz = nrf*nlsv
     ldczz = nzz
     ldcxx = nffldcyz = nffAllocate (vpr(lvpr), \text{gamma}(nvpr+1), id(ldid, lb), b(lb), se(lb),czz(ldczz,nzz),cxx(ldcxx,nff),cxz(ldcxz,nzz),iopt(liopt),ropt(lropt))
! Read in VPR
     Read (nin,*) vpr(1:lvpr)
! Read in GAMMA
     Read (nin,*) gamma(1:nvpr)
! Perform the analysis
     ifail = -1Call g02jdf(lvpr, vpr, nvpr, gamma, effn, rnkx, ncov, lnlike, lb, id, ldid, b, se,
       czz,ldczz,cxx,ldcxx,cxz,ldcxz,rcomm,icomm,iopt,liopt,ropt,lropt,ifail)
     If (ifail/=0 .And. ifail<100) Then
       Go To 100
     End If
! Display results
     Call print results(n,nff,nlsv,nrf,fixed,lfixed,nrndm,rndm,ldrndm,nvpr, &
       vpr,lvpr,gamma,effn,rnkx,ncov,lnlike,lb,id,ldid,b,se)
100 Continue
```
End Program g02jdfe

#### 10.2 Program Data

```
G02JDF Example Program Data
U 90 12 3 7 :: WEIGHT, N, NCOL, NRNDM, NVPR
2 3 2 3 2 3 1 4 5 2 3 3 :: LEVELS(1:NCOL)
## FIXED
2 :: number of variables
1 : intercept
1 2 \cdots variable IDs
## RANDOM 1
2 :: number of variables
```
![](_page_14_Picture_234.jpeg)

![](_page_15_Picture_236.jpeg)

#### 10.3 Program Results

G02JDF Example Program Results Number of observations (N) = 90<br>Number of random factors (NRF) = 55 Number of random factors (NRF)  $= 55$ <br>Number of fixed factors (NFF)  $= 4$ Number of fixed factors (NFF)  $= 4$ <br>Number of subject levels (NLSV)  $= 3$ Number of subject levels (NLSV) Rank of X  $(RNKX)$  = 4 Effective N  $(EFFN)$  = 90 Number of nonzero variance components (NCOV) = 7 Parameter Estimates Random Effects Subject: Variable 10 (Level 1) Variable 11 (Level 1) Variable 12 (Level 1) Variable 3 (Level 1) 2.1561 3.7946 Variable 3 (Level 2) 1.8951 3.9284 Variable 4 (Level 1) 0.6496 3.1617 Subject: Variable 10 (Level 1) Variable 11 (Level 1) Variable 12 (Level 1) Variable 4 (Level 3) Subject: Variable 10 (Level 2) Variable 11 (Level 1) Variable 12 (Level 1) Variable 3 (Level 1) Variable 3 (Level 2) -2.8921 3.3953 Variable 4 (Level 1) 3.6789 2.3162 Variable 4 (Level 2) -1.9742 2.3887 Variable 4 (Level 3) -2.2088 2.0697 Subject: Variable 10 (Level 1) Variable 11 (Level 2) Variable 12 (Level 1) Variable 3 (Level 1) -2.9659 3.9127 Variable 3 (Level 2) 2.7951 4.7183 Variable 4 (Level 1) -4.7330 2.3094 Variable 4 (Level 2) 5.5161 2.2330 Variable 4 (Level 3) -0.8417 2.3826

Subject: Variable 10 (Level 2) Variable 11 (Level 2) Variable 12 (Level 1) Variable 3 (Level 1) Variable 3 (Level 2) -4.3883 3.4424 Variable 4 (Level 1) -1.1391 3.2187 Variable 4 (Level 2) 1.0814 3.0654 Subject: Variable 10 (Level 1) Variable 11 (Level 3) Variable 12 (Level 1) Variable 3 (Level 1) 0.3391 4.0647 Variable 3 (Level 2) 0.1502 3.4787 Variable 4 (Level 1) -1.0026 2.4363 Subject: Variable 10 (Level 1) Variable 11 (Level 3) Variable 12 (Level 1) Variable 4 (Level 3) 1.1703 2.6365 Subject: Variable 10 (Level 2) Variable 11 (Level 3) Variable 12 (Level 1) Variable 3 (Level 1) 1.2658 3.4819 Variable 3 (Level 2) -1.5356 3.9097 Subject: Variable 10 (Level 2) Variable 11 (Level 3) Variable 12 (Level 1) Variable 4 (Level 2) 0.7992 2.7902 Variable 4 (Level 3) -0.8916 2.8763 Subject: Variable 11 (Level 1) Variable 12 (Level 1)<br>
Variable 5 (Level 1) -0.4885 2.8206<br>
Variable 5 (Level 2) 1.8829 2.7530 Variable 5 (Level 1) -0.4885 2.8206<br>Variable 5 (Level 2) 1.8829 2.7530 Variable 5 (Level 2) 1.8829 2.7530<br>Variable 6 (Level 1) 0.9249 3.7747 Variable 6 (Level 1) 0.9249 3.7747 Variable 6 (Level 2) -2.3568 3.1624 Variable 6 (Level 3) 4.3117 3.1474 Subject: Variable 11 (Level 2) Variable 12 (Level 1) Variable 5 (Level 1) 1.3898 2.9362 Variable 5 (Level 2) -1.5729 2.8909 Variable 6 (Level 1) 0.2111 3.9967 Variable 6 (Level 2) -3.7083 4.2866 Variable 6 (Level 3) 3.1190 4.7983 Subject: Variable 11 (Level 3) Variable 12 (Level 1) Variable 5 (Level 1) 1.7352 3.1370 Variable 5 (Level 2) -1.6165 3.1713 Variable 6 (Level 1) -1.1102 3.9374 Variable 6 (Level 2) 4.4877 3.6980 Variable 6 (Level 3) -3.1325 3.1966 Subject: Variable 12 (Level 1) Variable 7 0.6827 0.5060<br>
Variable 8 (Level 1) 1.5964 1.3206<br>
Variable 8 (Level 2) -0.7533 1.5663<br>
Variable 8 (Level 3) 0.4035 1.6840<br>
Variable 8 (Level 3) 0.4035 1.6840 Variable 8 (Level 1) 1.5964 1.3206<br>Variable 8 (Level 2) - 0.7533 1.5663 Variable 8 (Level 2) -0.7533 1.5663 Variable 8 (Level 3) 0.4035 1.6840 Variable 8 (Level 4) -0.8523 1.7518 Variable 9 (Level 1) 0.5699 1.6236<br>
Variable 9 (Level 2) 0.0012 1.9111 Variable 9 (Level 2) 0.0012 1.9111 Variable 9 (Level 3) -0.2850 1.9245 Variable 9 (Level 4) 0.4468 2.0329 Variable 9 (Level 5) 0.0030 2.1390 Subject: Variable 10 (Level 1) Variable 11 (Level 1) Variable 12 (Level 2) Variable 3 (Level 1)  $6.2551$  3.3595 Variable 3 (Level 1) 6.2551 3.3595 Variable 3 (Level 2) 5.6085 3.4127 Subject: Variable 10 (Level 1) Variable 11 (Level 1) Variable 12 (Level 2) Variable 4 (Level 2) 2.6922 2.7542 Variable 4 (Level 3) 1.3742 2.8068 Subject: Variable 10 (Level 2) Variable 11 (Level 1) Variable 12 (Level 2) Variable 3 (Level 1) 1.5647 3.8353 Variable 3 (Level 2) -2.7565 3.9041 Variable 4 (Level 1) -0.8621 2.8257 Subject: Variable 10 (Level 2) Variable 11 (Level 1) Variable 12 (Level 2) Variable 4 (Level 3) 0.4536 2.8070

Subject: Variable 10 (Level 1) Variable 11 (Level 2) Variable 12 (Level 2)

Variable 3 (Level 1) -10.1544 3.3433 Variable 3 (Level 2) 3.2446 4.1221 Variable 4 (Level 1) -2.9419 2.3508 Variable 4 (Level 2) 0.2510 3.0675 Variable 4 (Level 3) 0.3224 2.9710

![](_page_17_Picture_213.jpeg)

![](_page_18_Picture_204.jpeg)